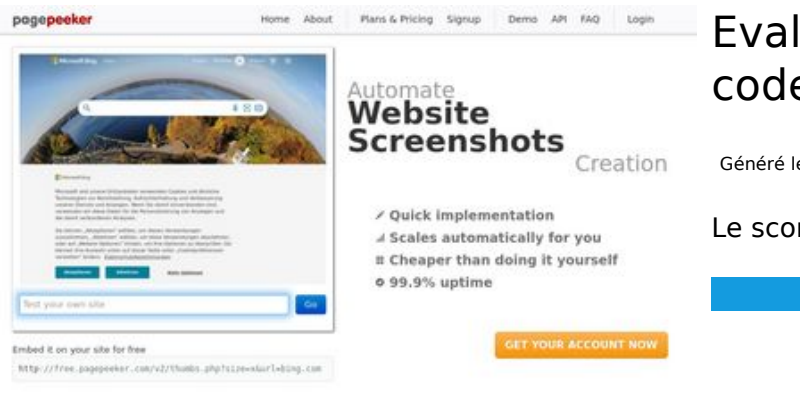

#### **Evaluation du site codewithsundeep.com**

Généré le 20 Septembre 2022 07:15

**Le score est de 43/100**

 $\bigcirc$  Fast rendering ha Accurate screenshots State Frendering<br>Generate screenshots in a matter of seconds. Never bury, so the<br>no waiting in line. Rendering starts immediately and is finished<br>quickly **The Musical district restricts in the state of the state of the state of the state of the state of the state of the state of the state of the state of the state of the state of the state of the state of the state of the s** 

#### **Optimisation du contenu**

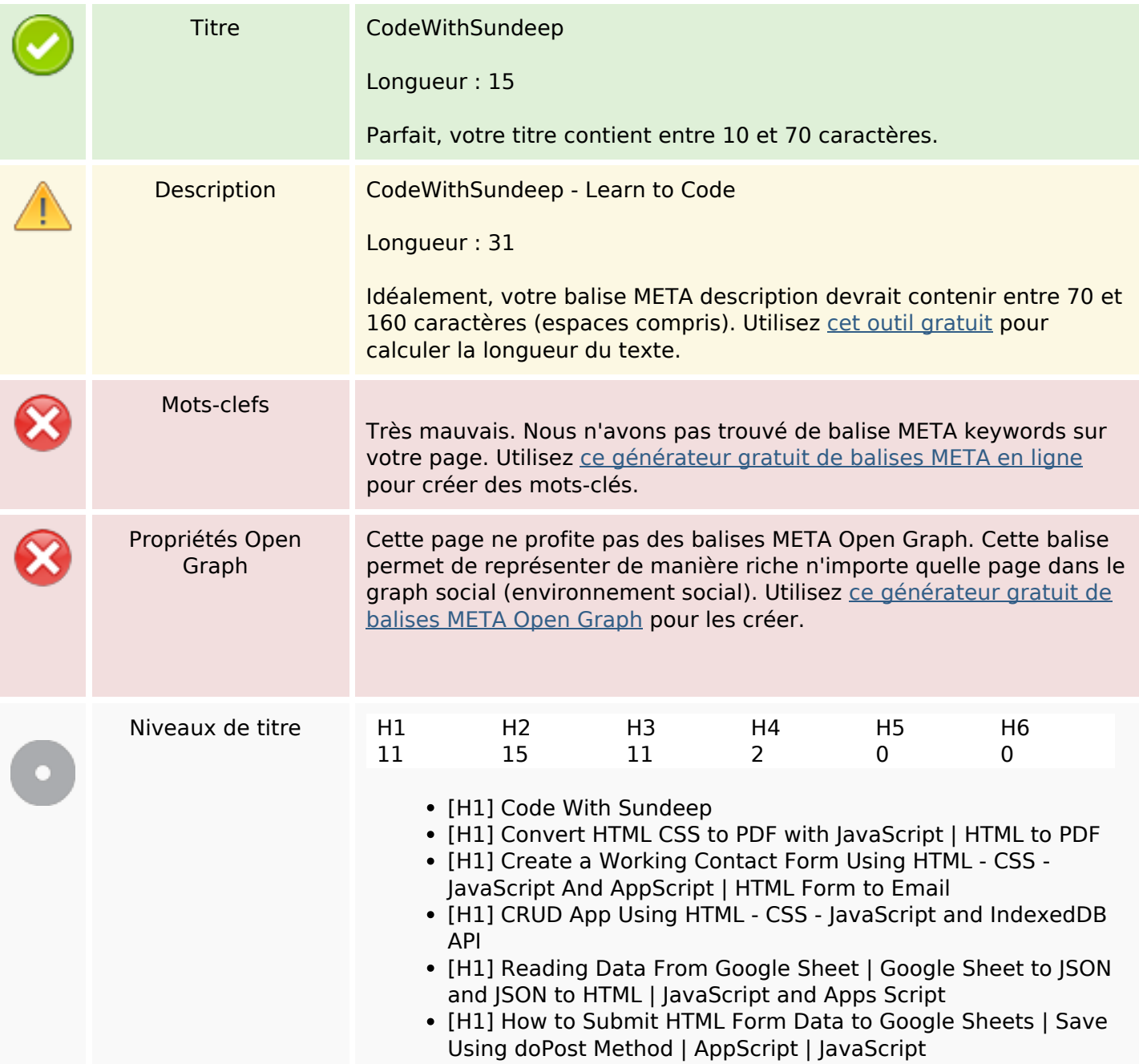

# **Optimisation du contenu**

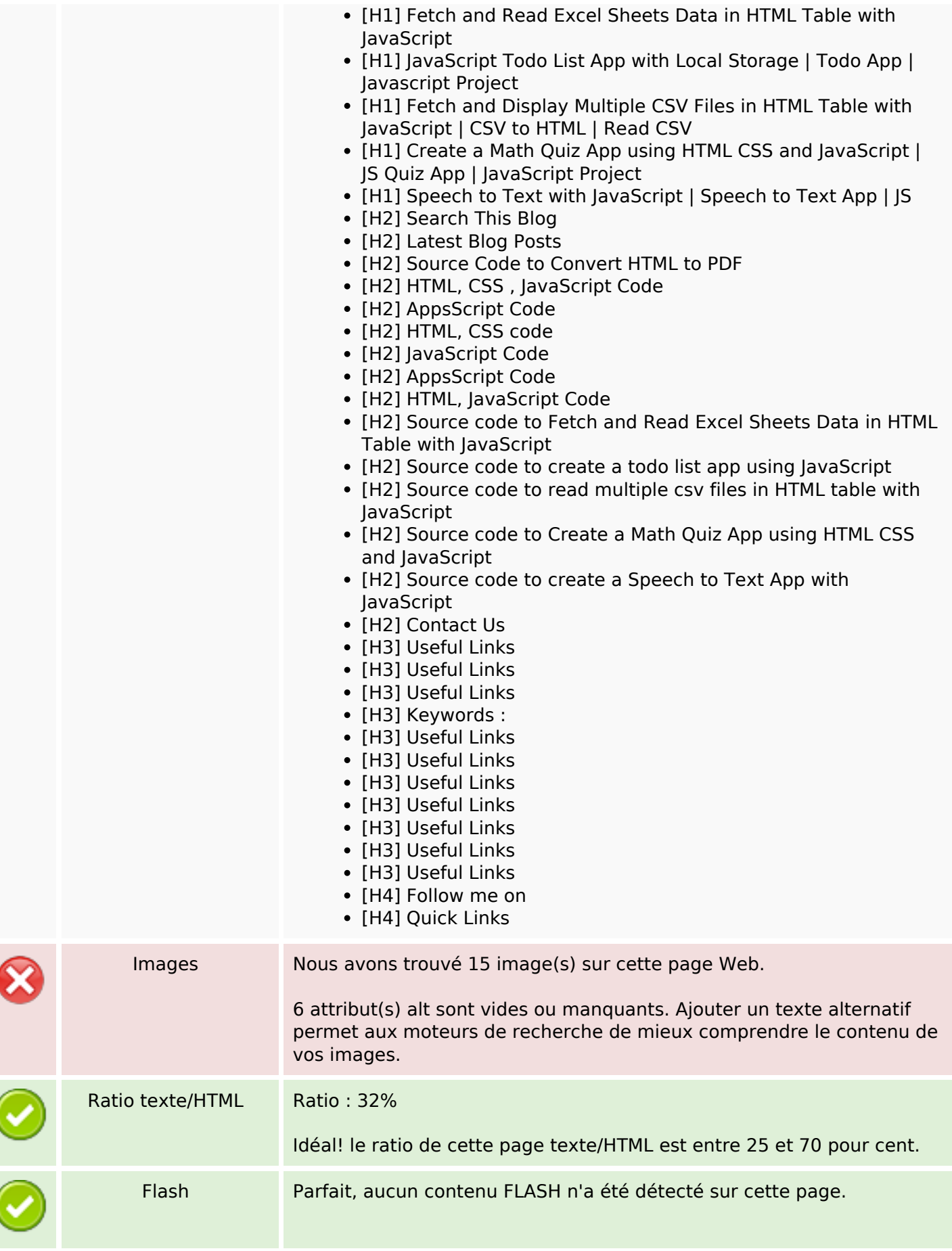

## **Optimisation du contenu**

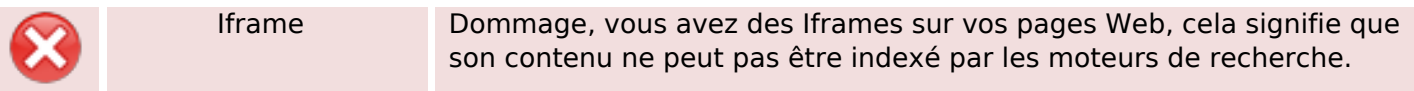

#### **Liens**

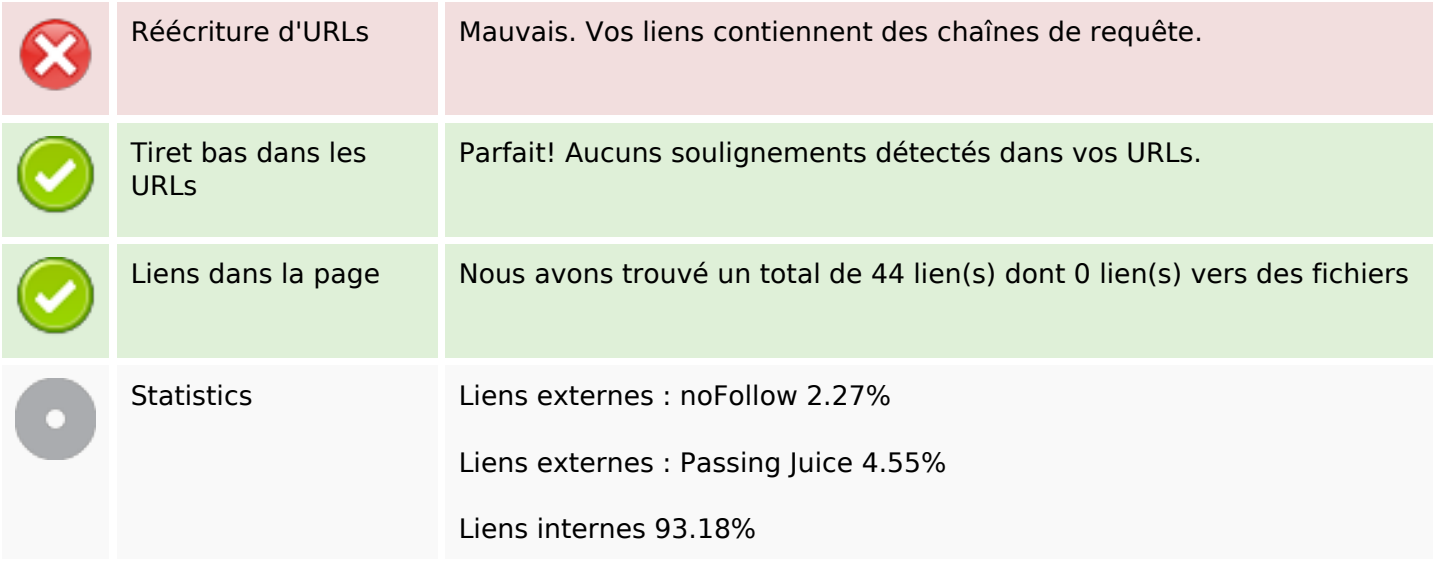

### **Liens dans la page**

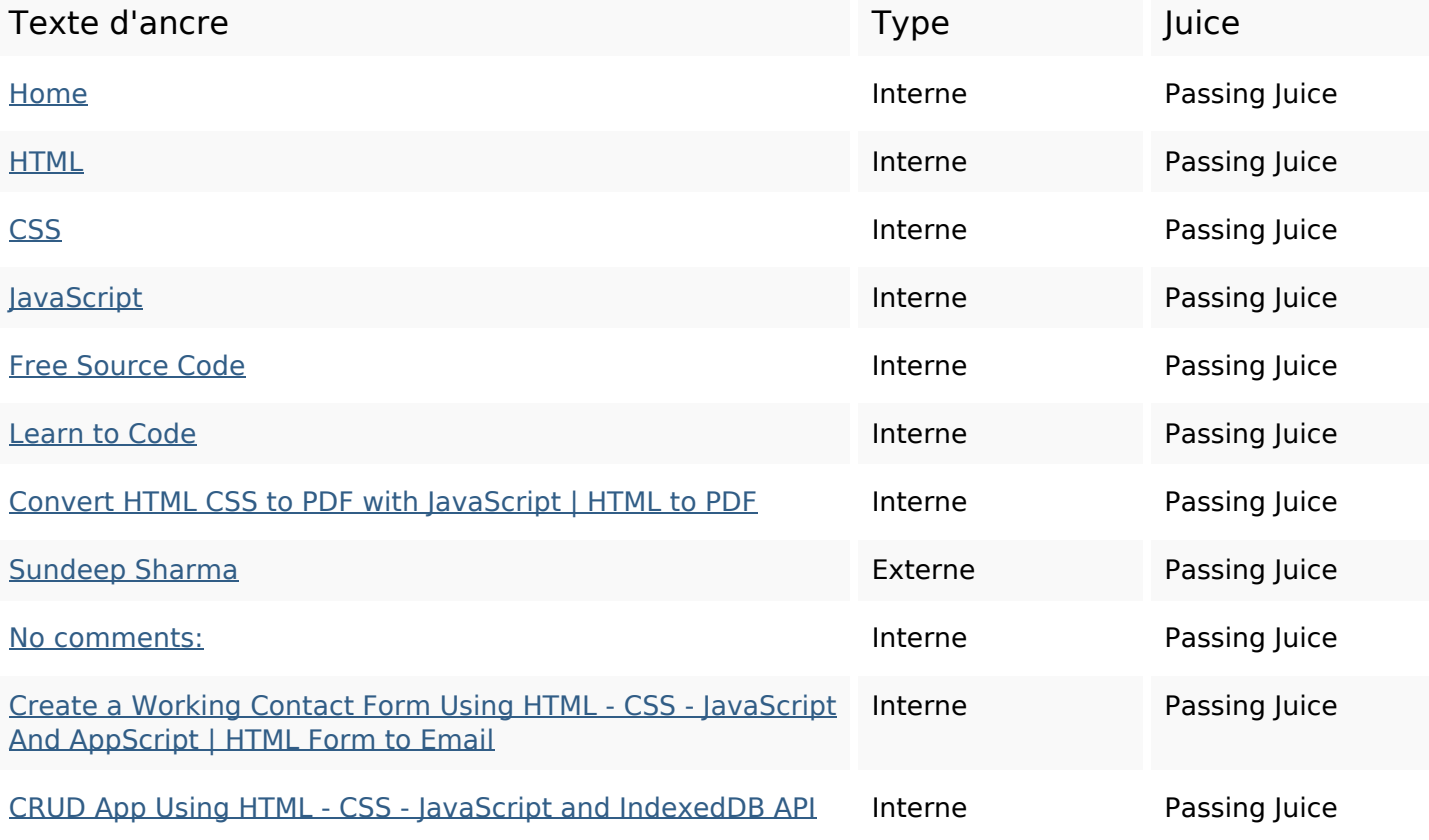

## **Liens dans la page**

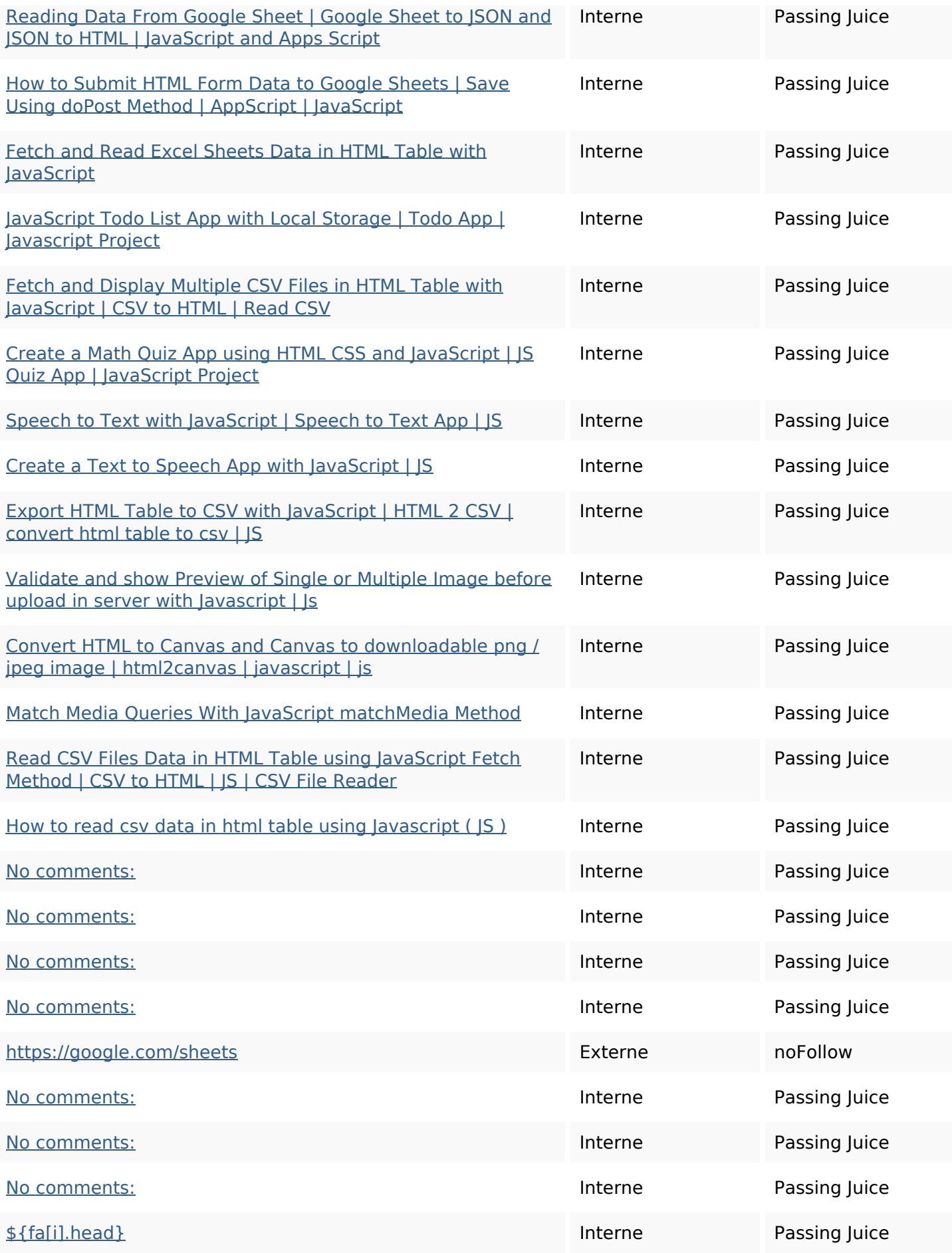

### **Liens dans la page**

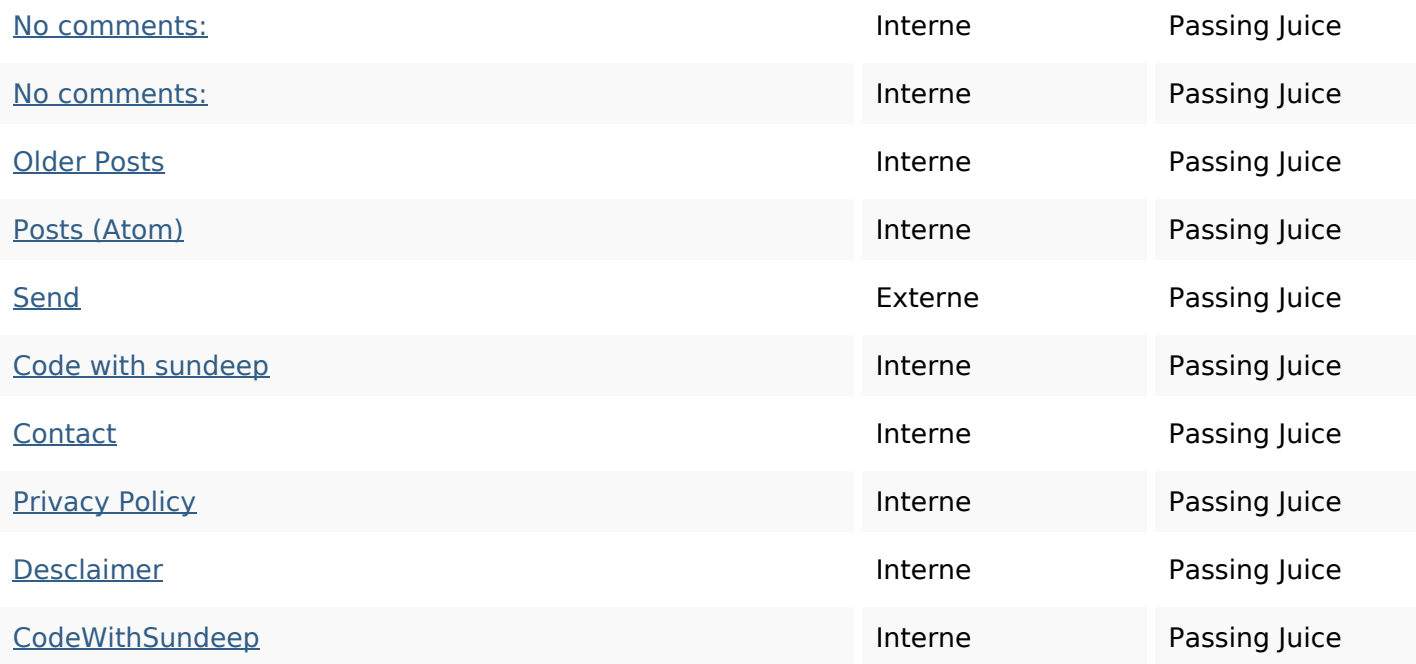

#### **Mots-clefs**

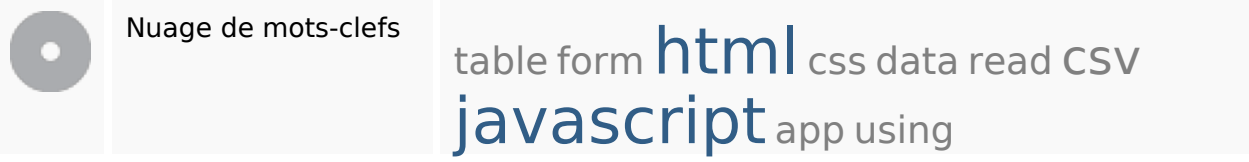

#### **Cohérence des mots-clefs**

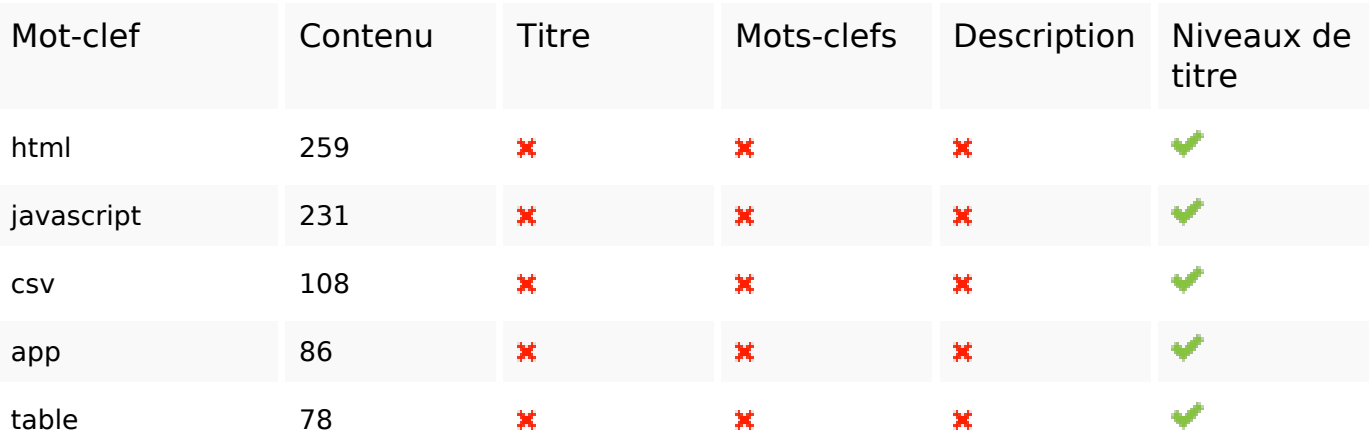

### **Ergonomie**

Url Domaine : codewithsundeep.com Longueur : 19

## **Ergonomie**

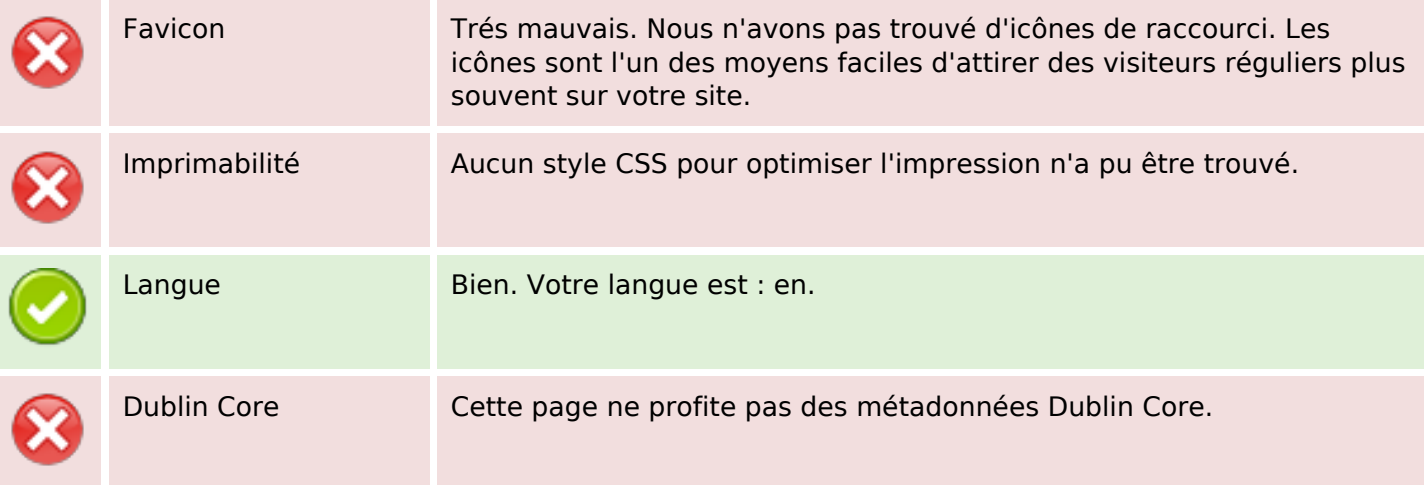

#### **Document**

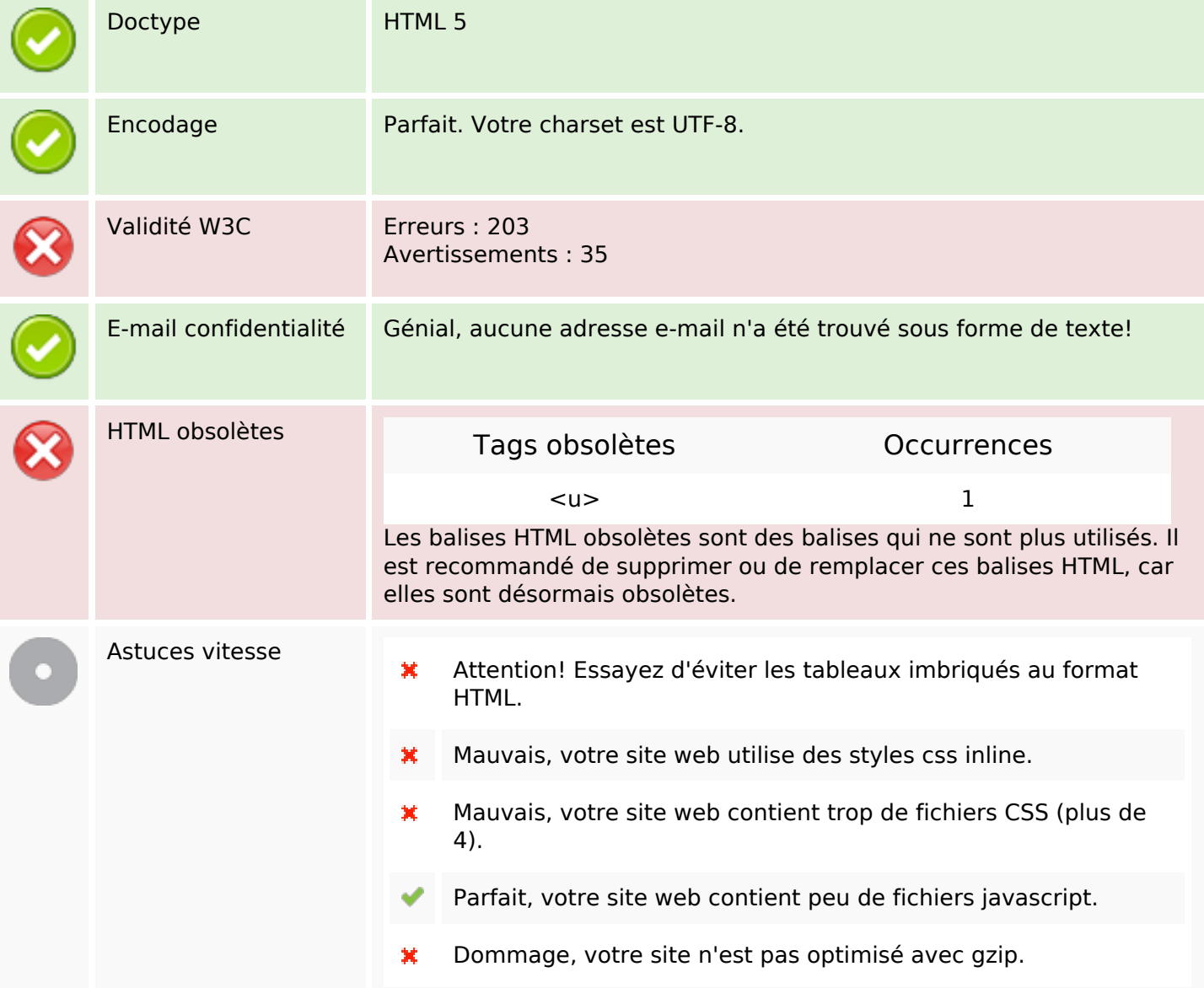

### **Mobile**

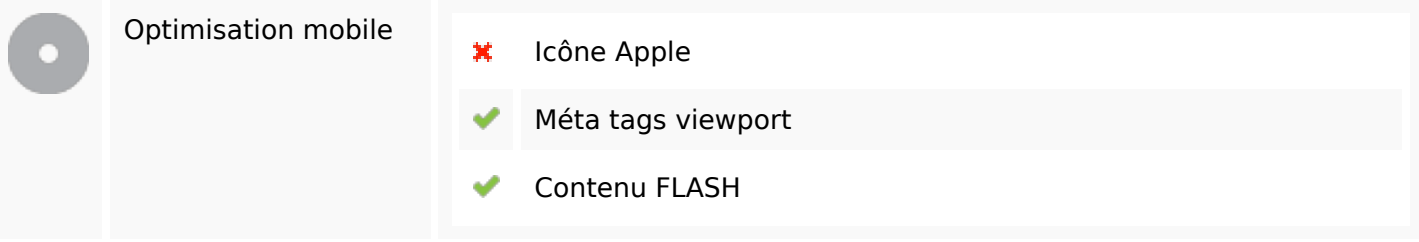

# **Optimisation**

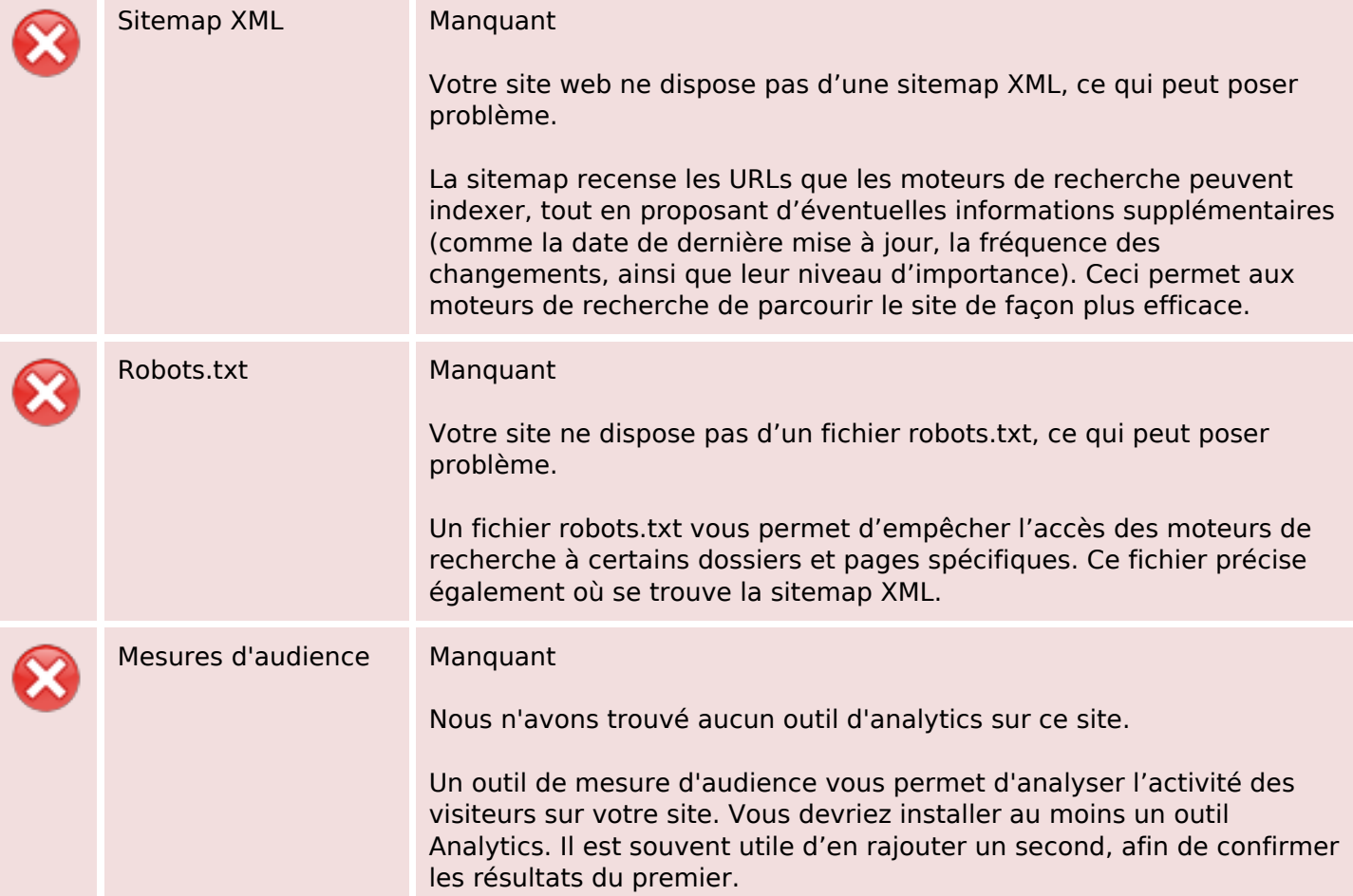